Утверждаю: Директор ГБОУ СОШ с. Малая Малышевка « 2» central offic 2019 r.

i,

 $\frac{1}{2}$ 

## План - график использования оборудования в образовательном процессе ГБОУ СОШ с. Малая Малышевка на 2019-2020 учебный год

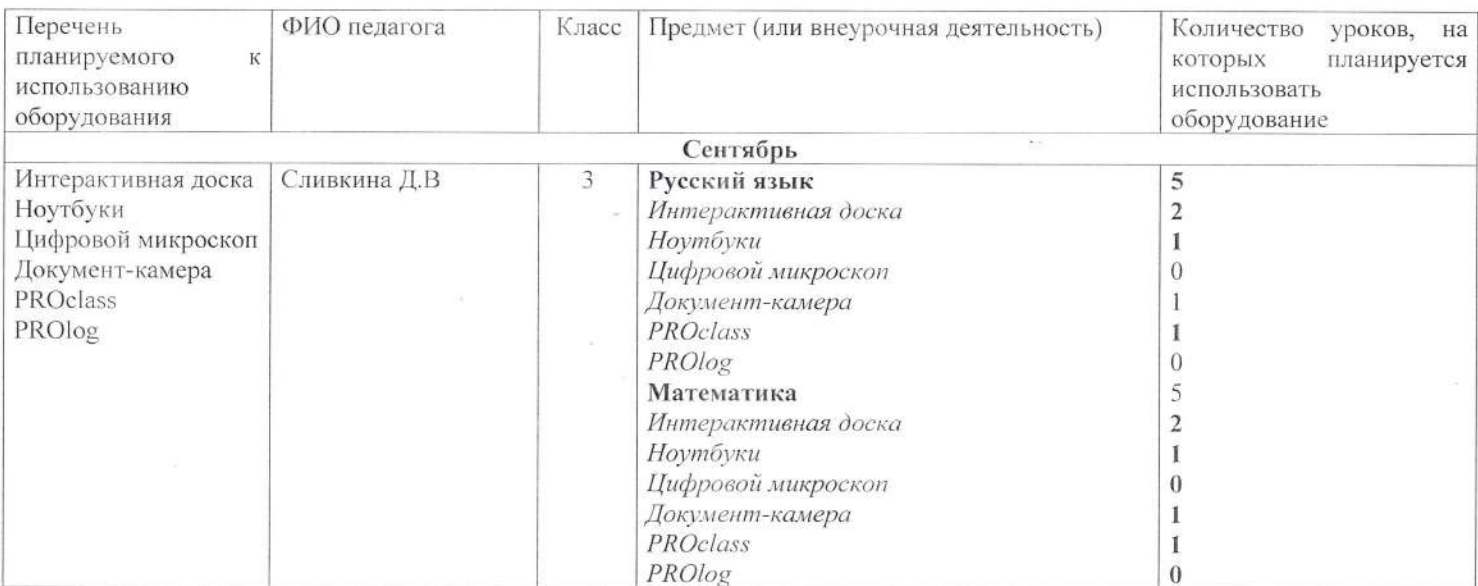

 $11\,$ 

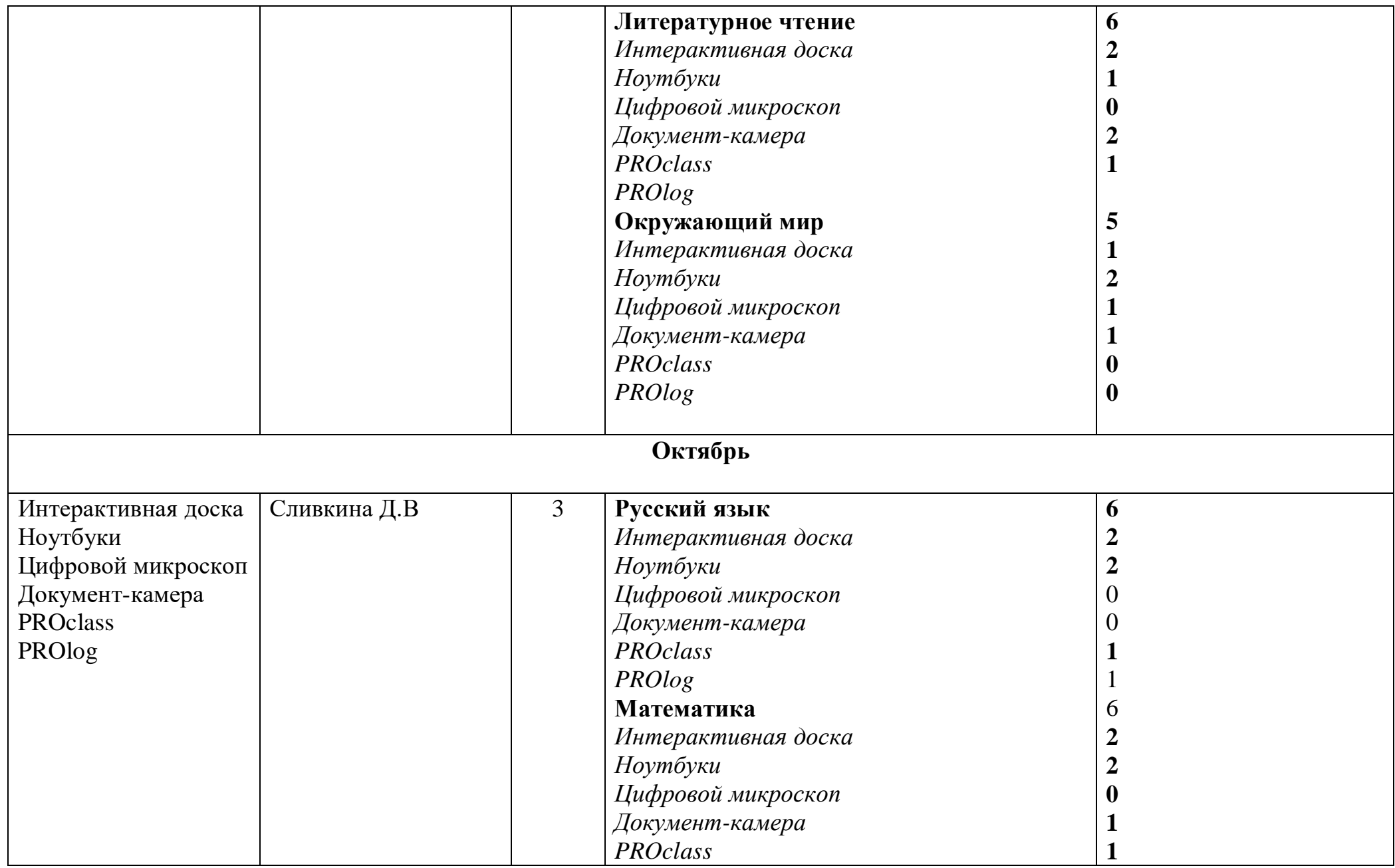

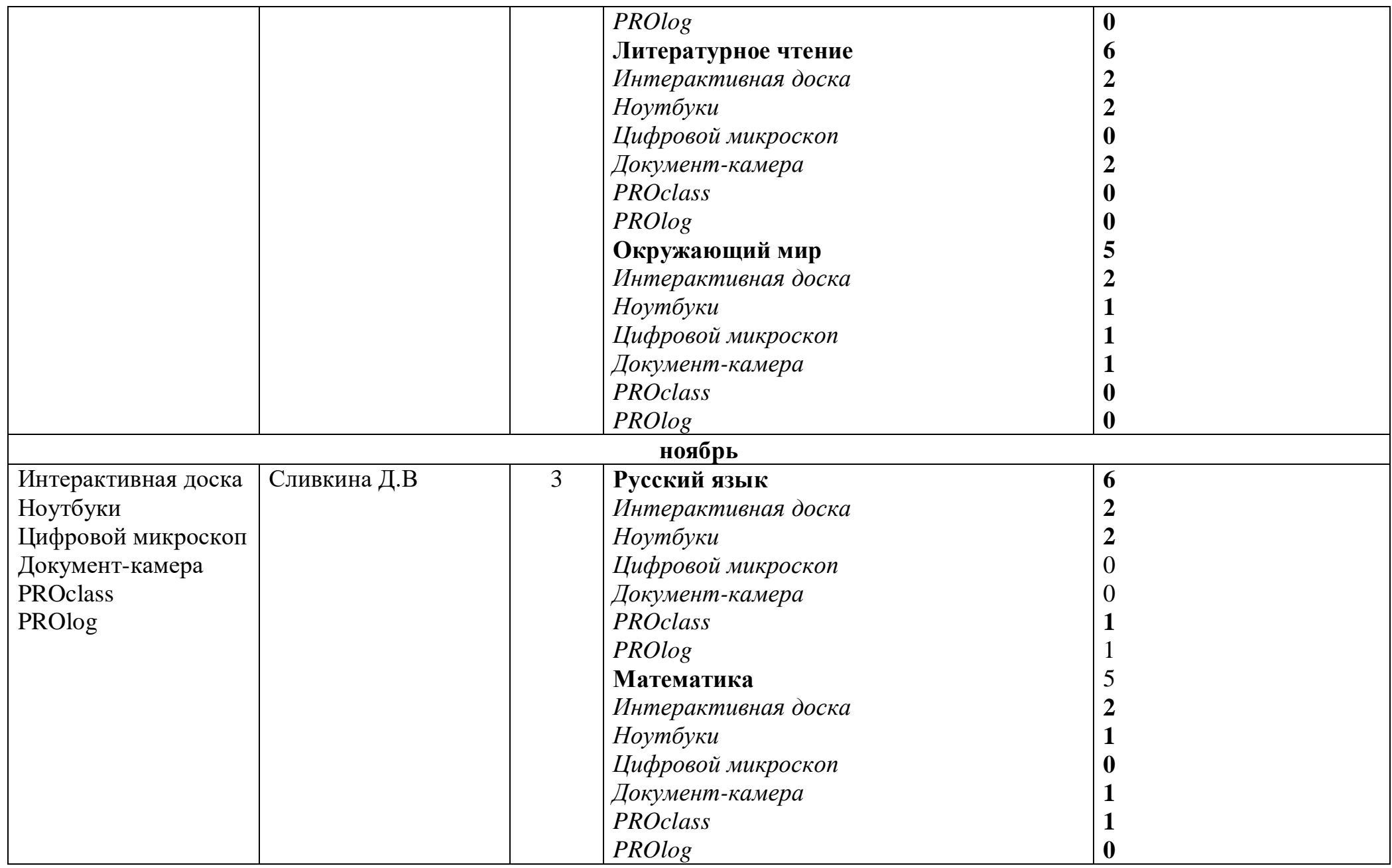

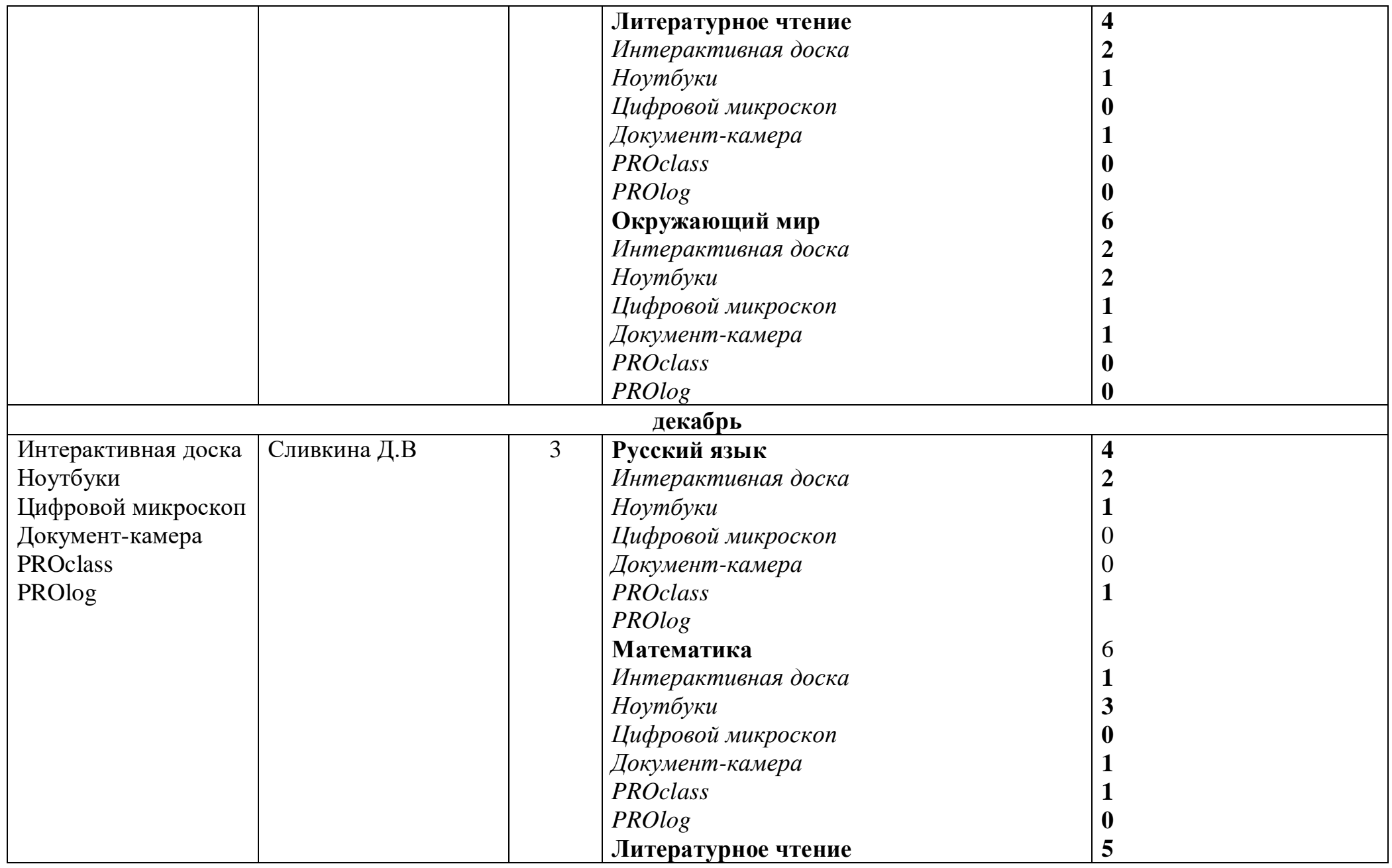

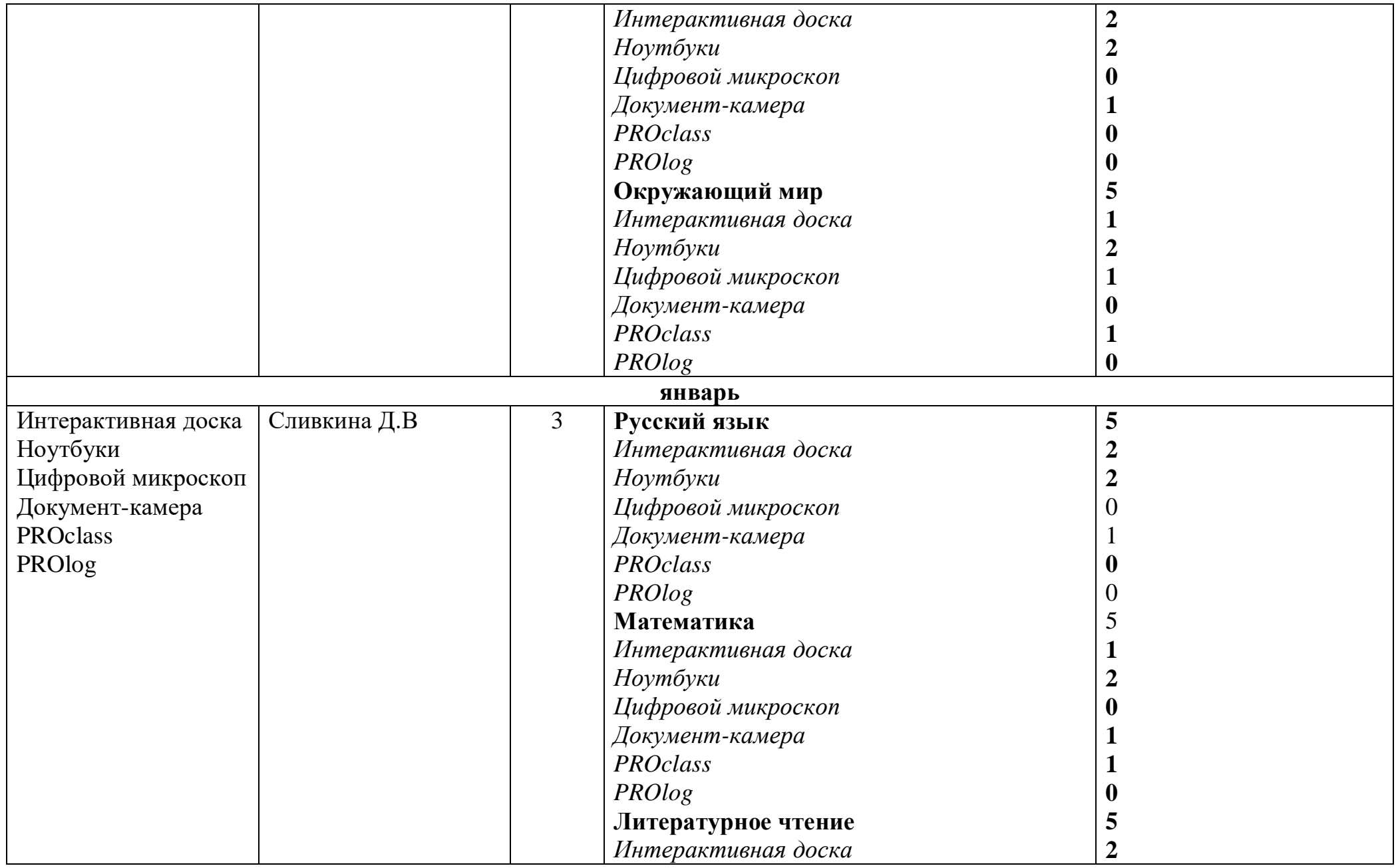

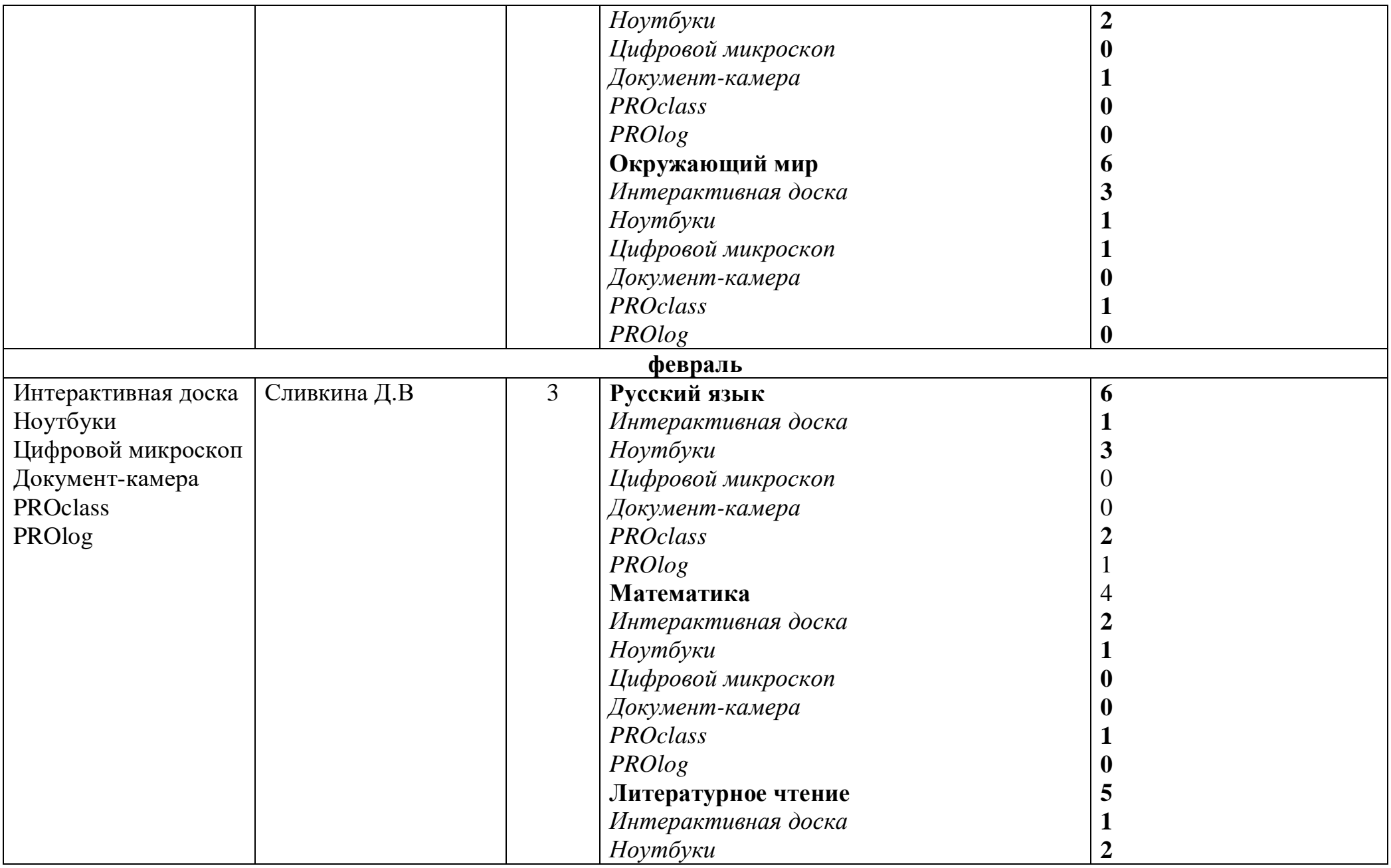

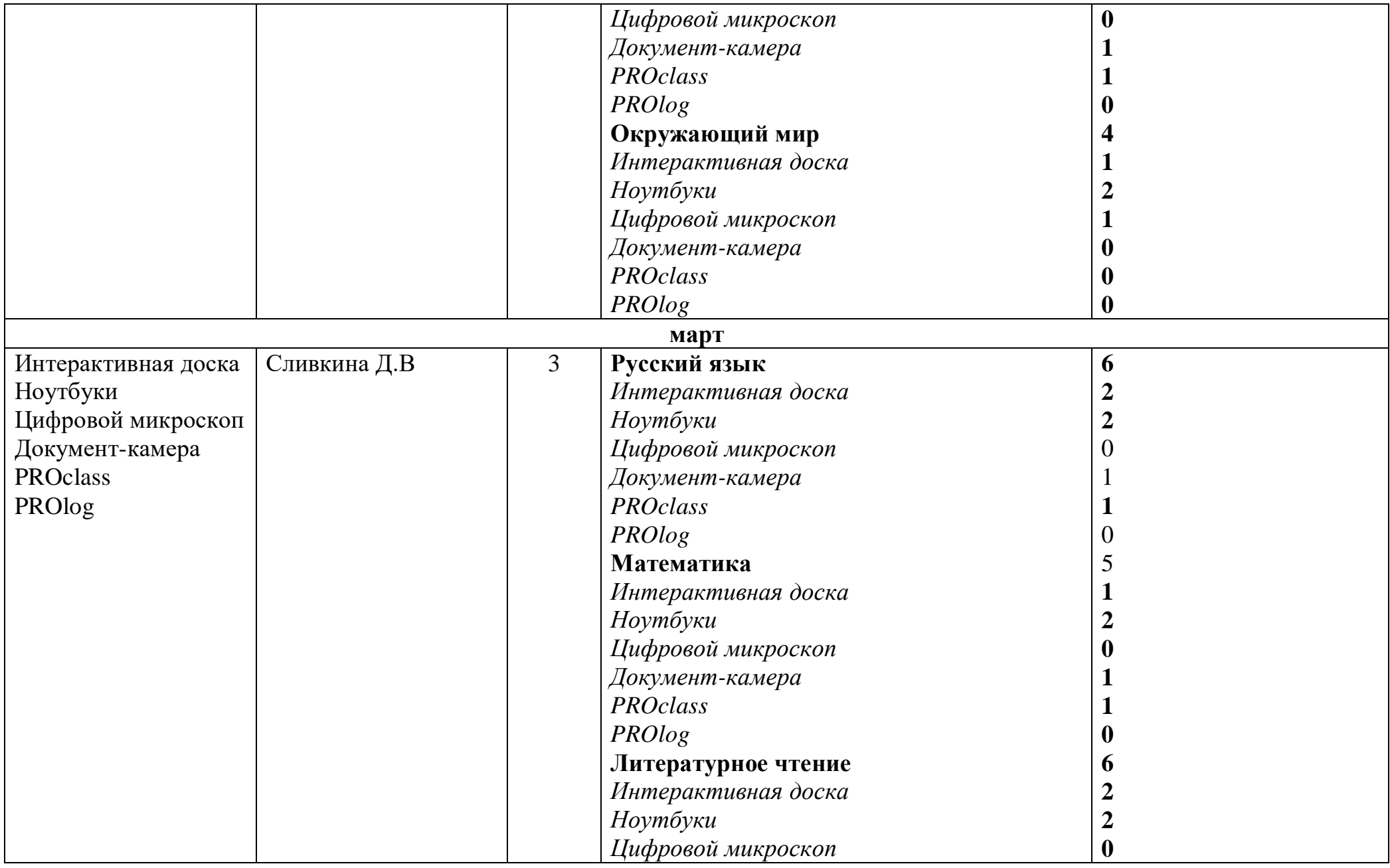

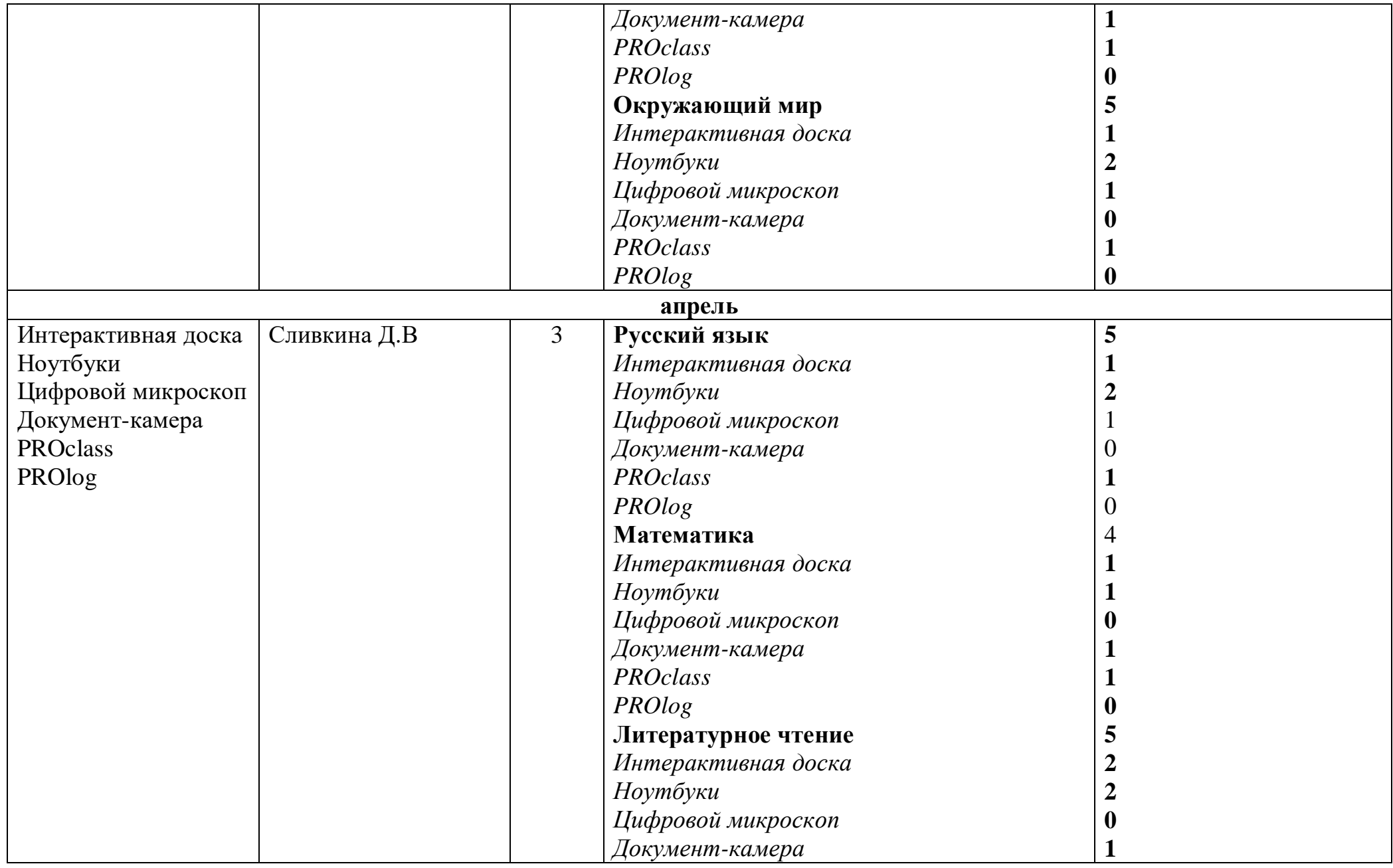

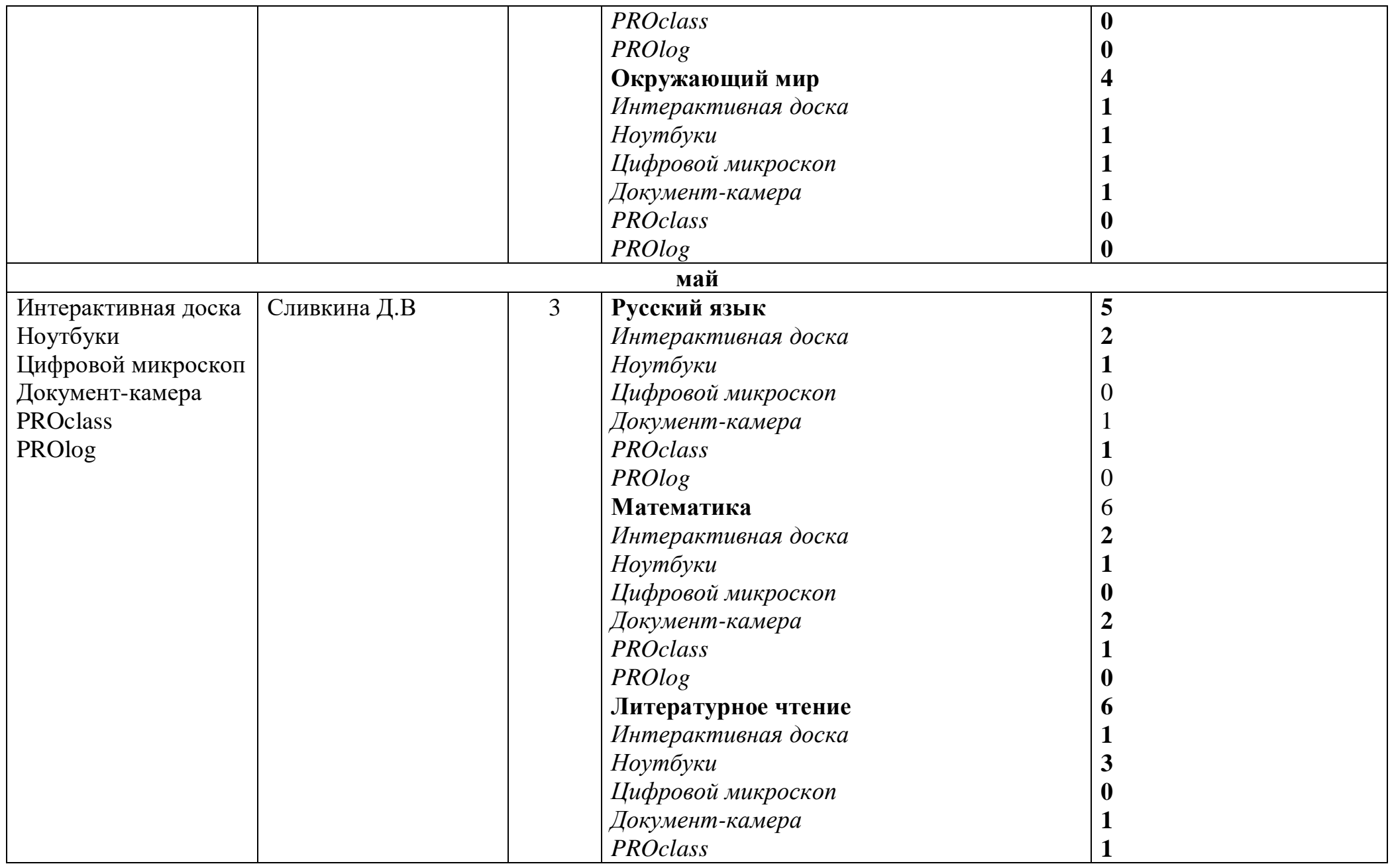

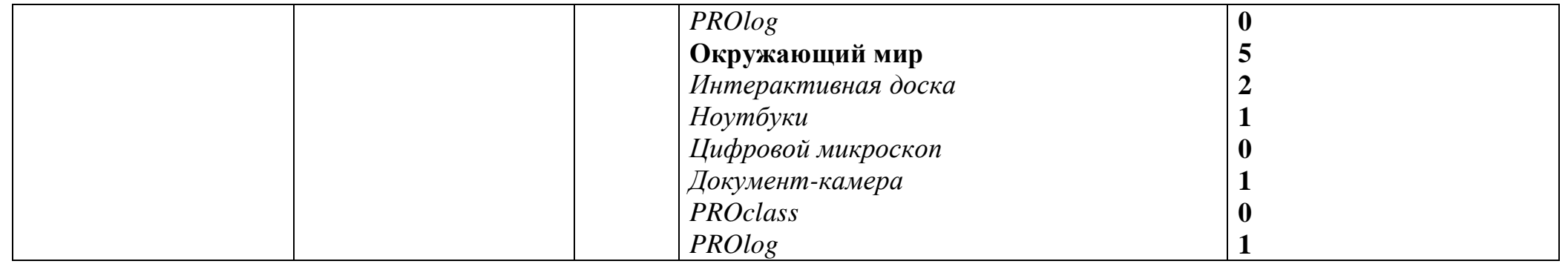

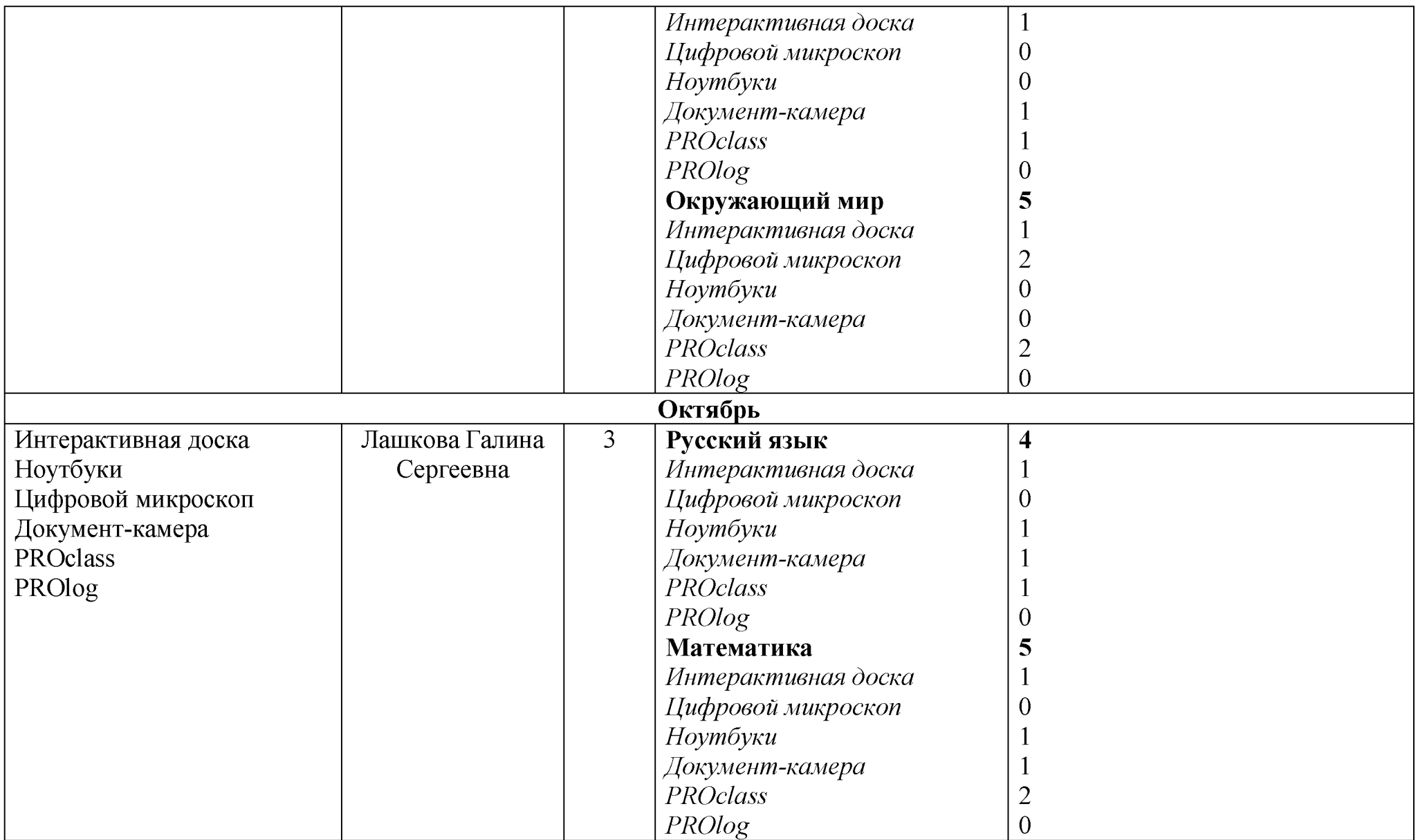

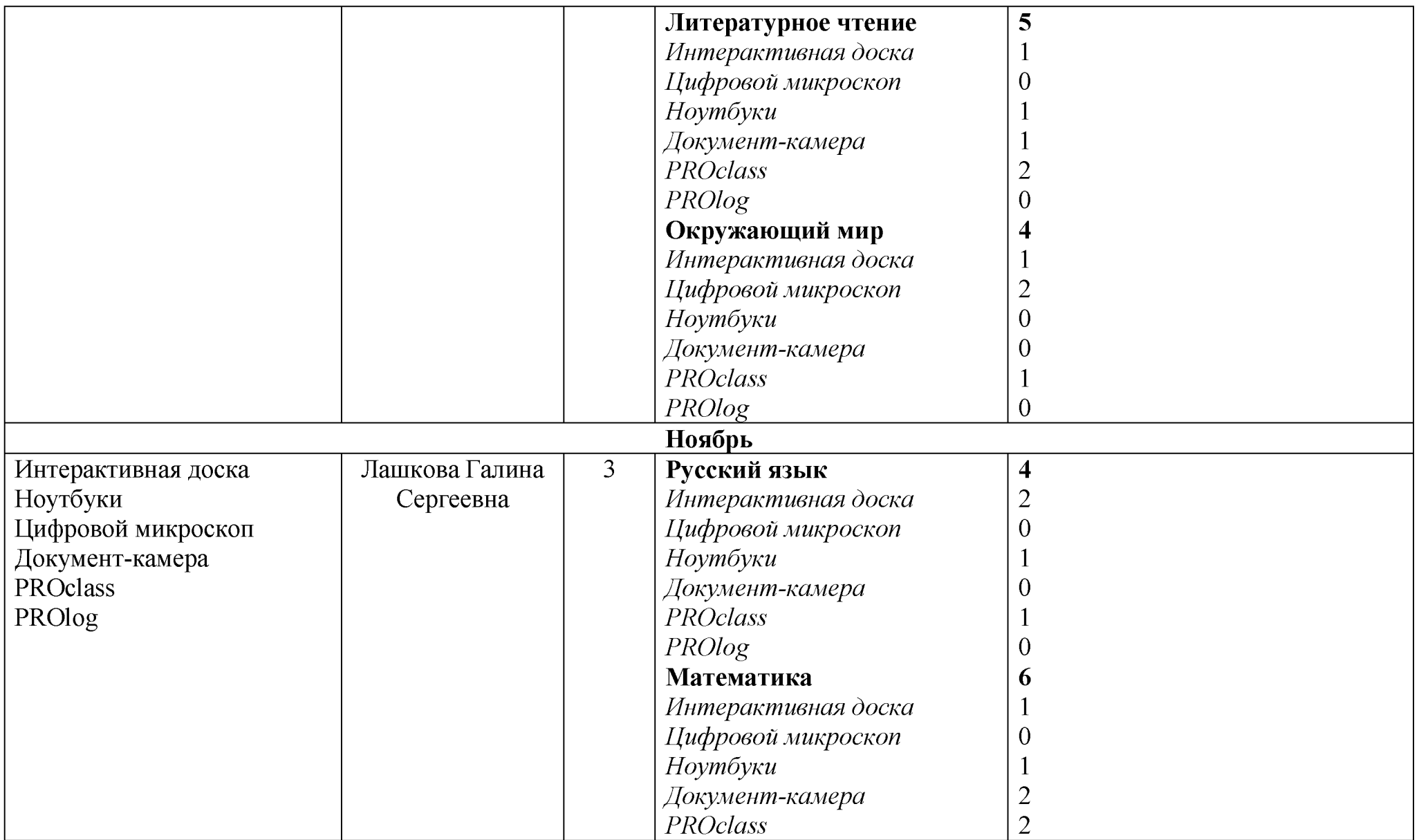

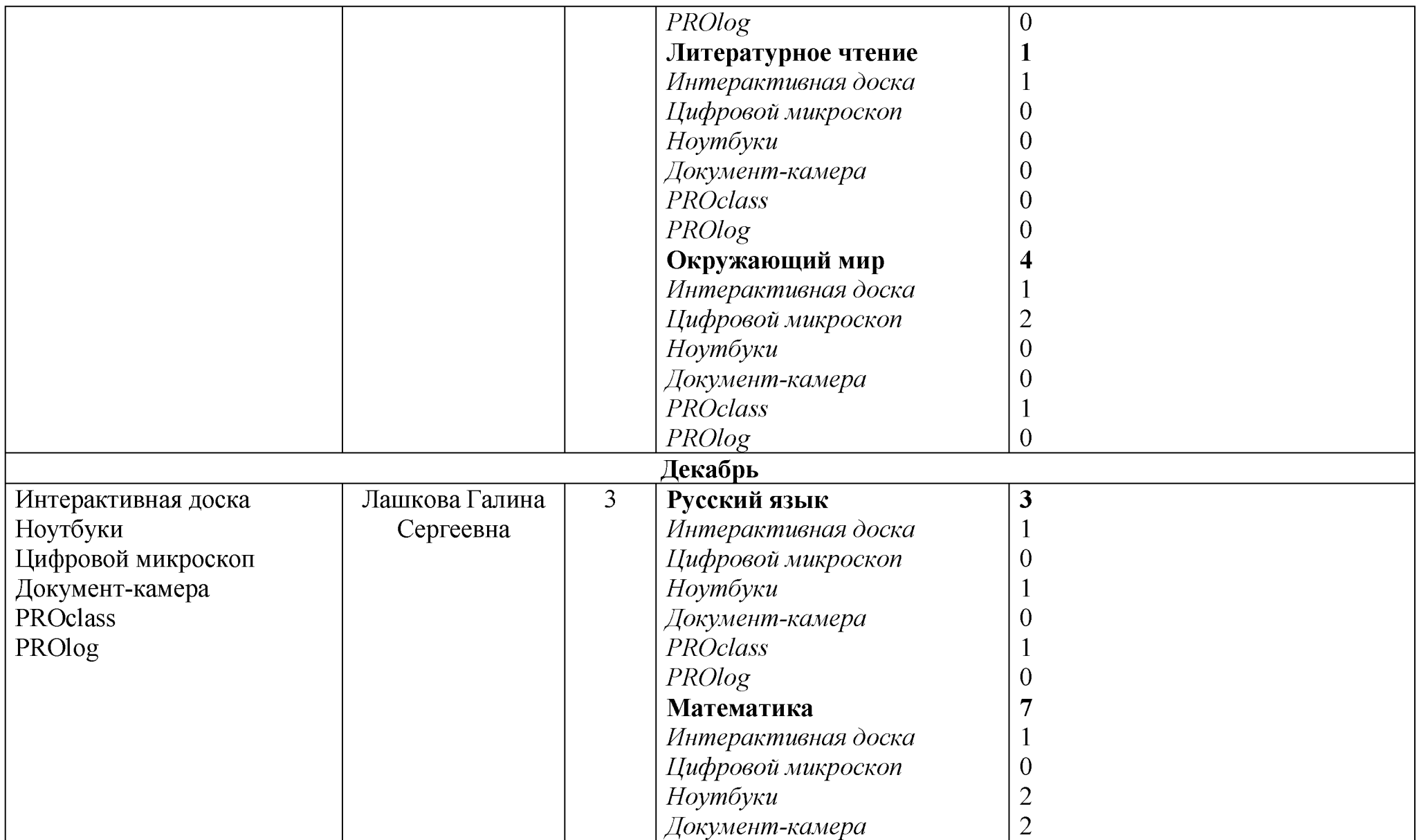

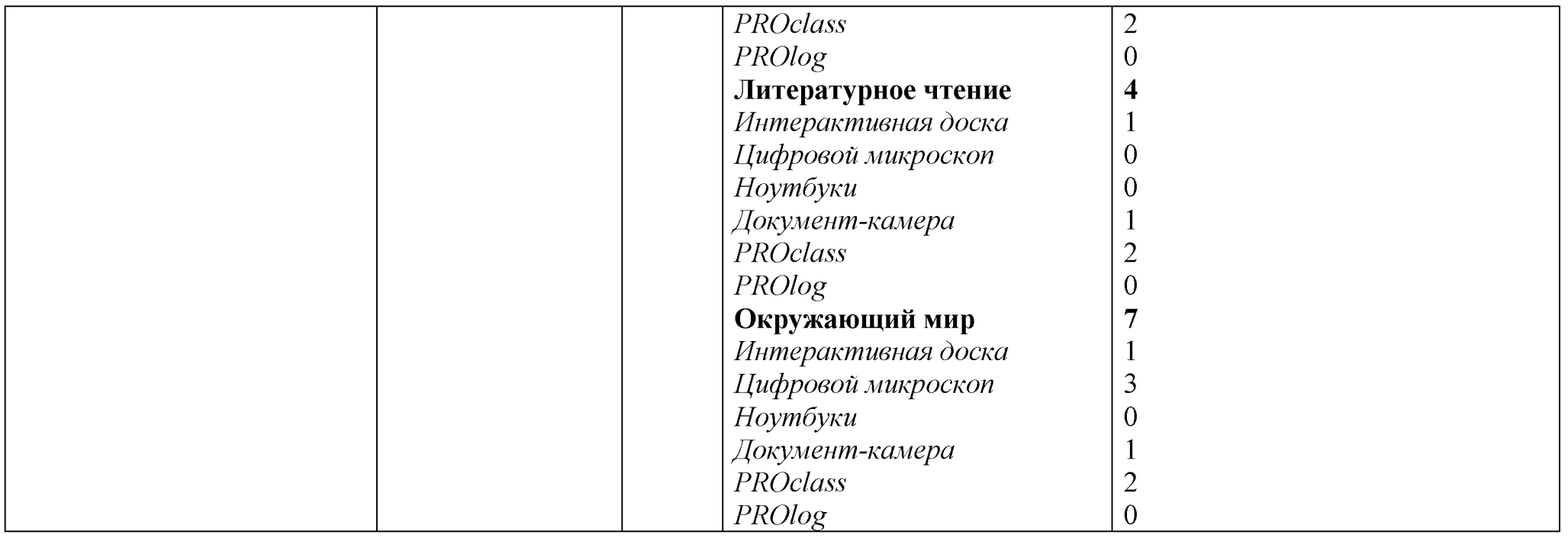

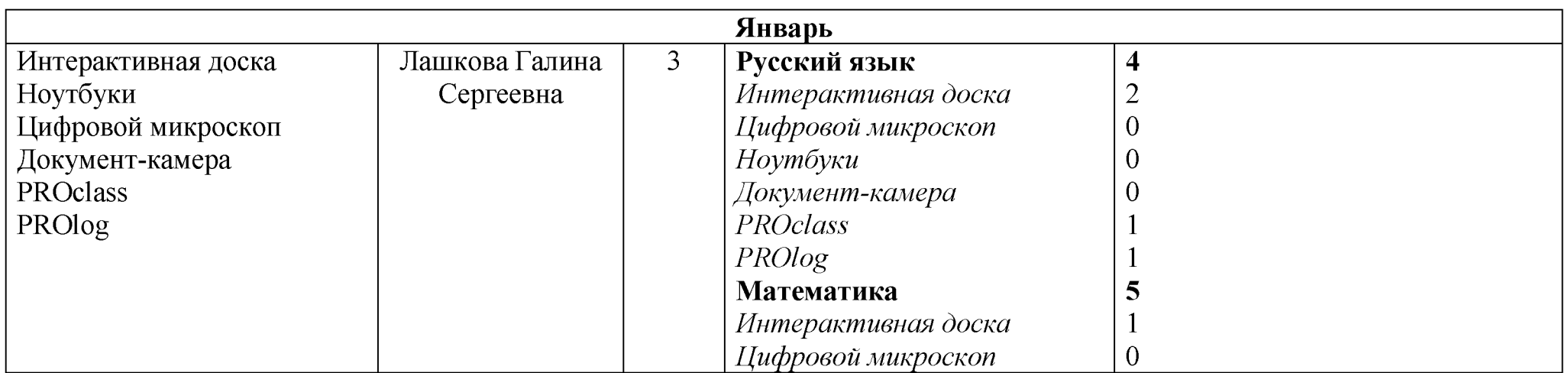

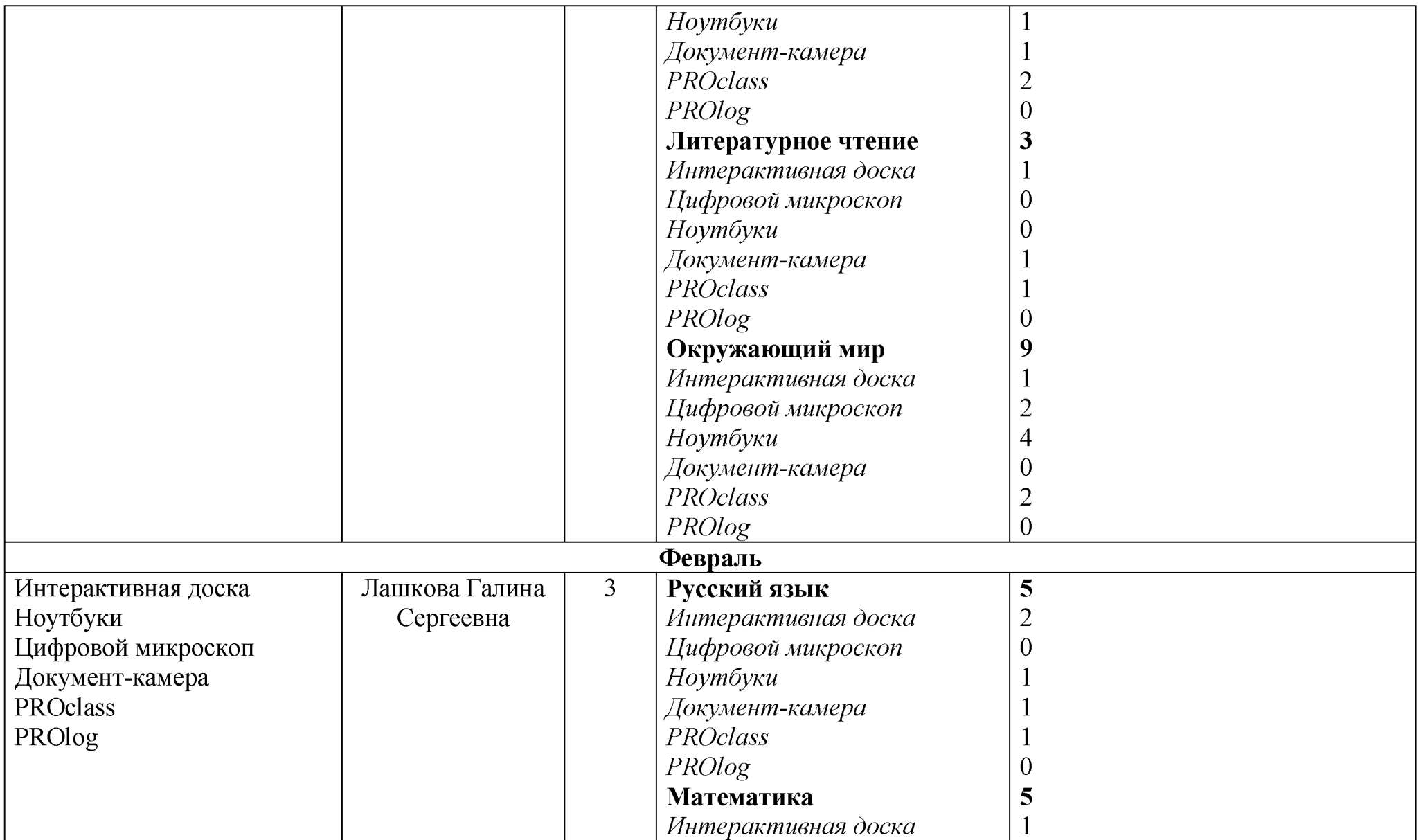

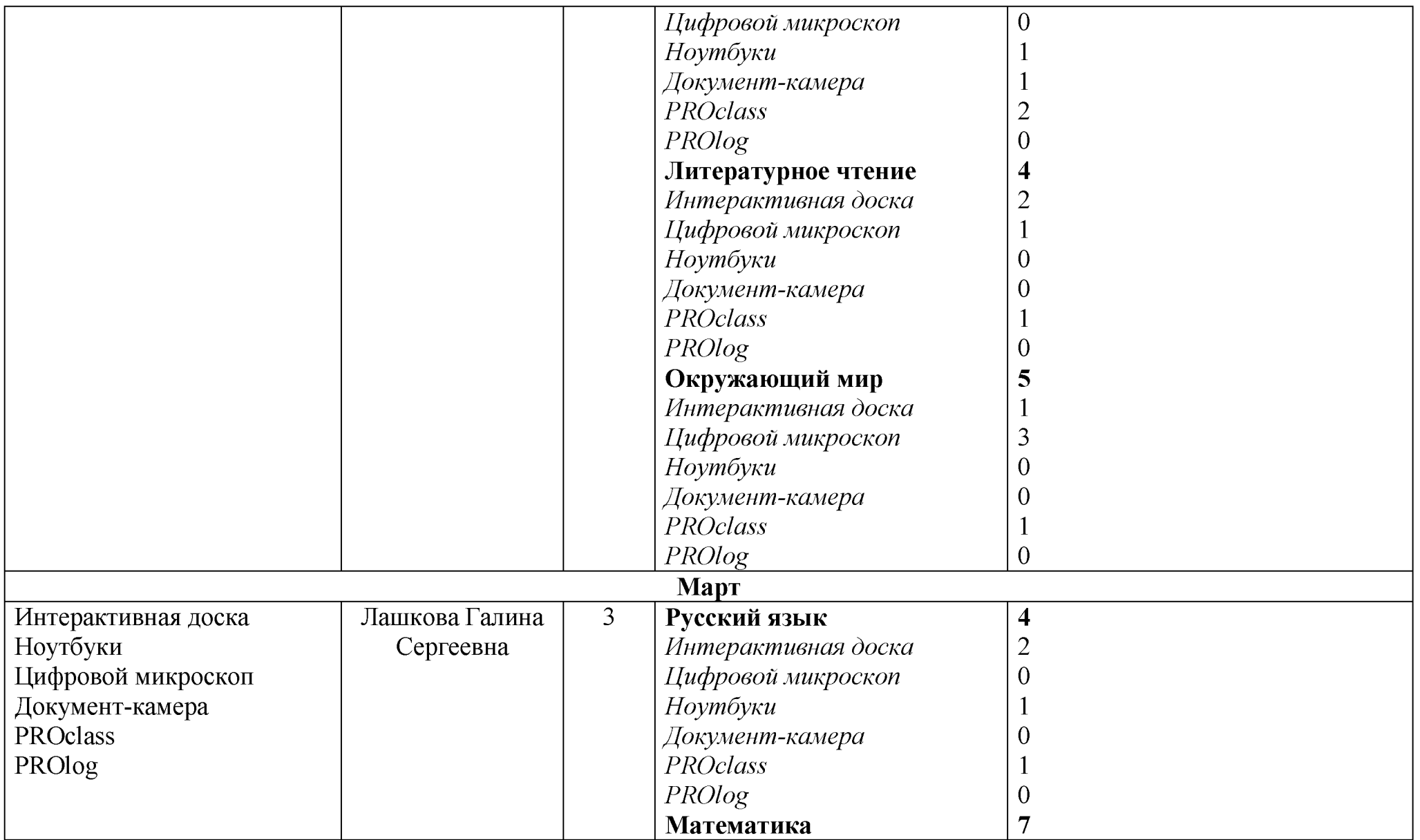

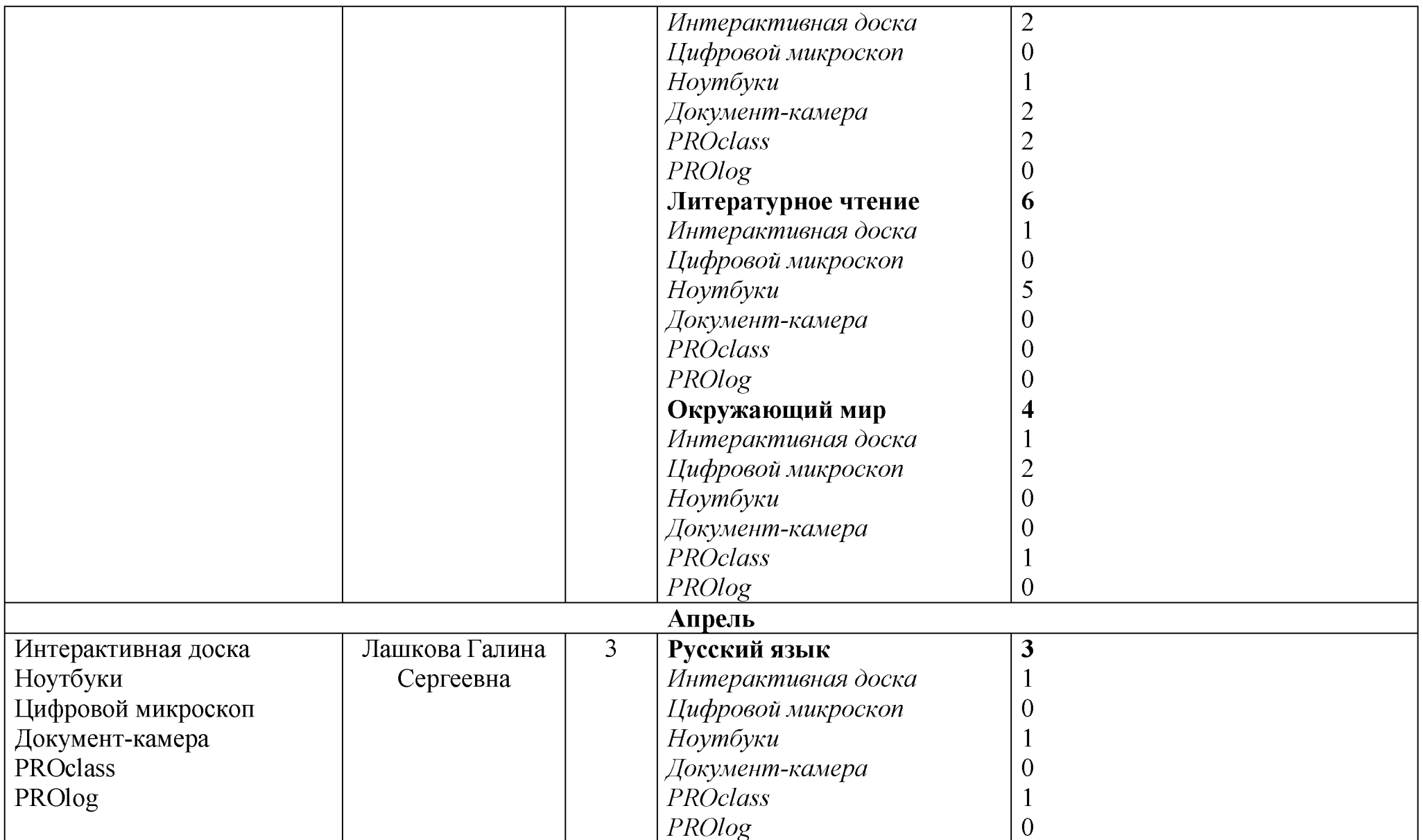

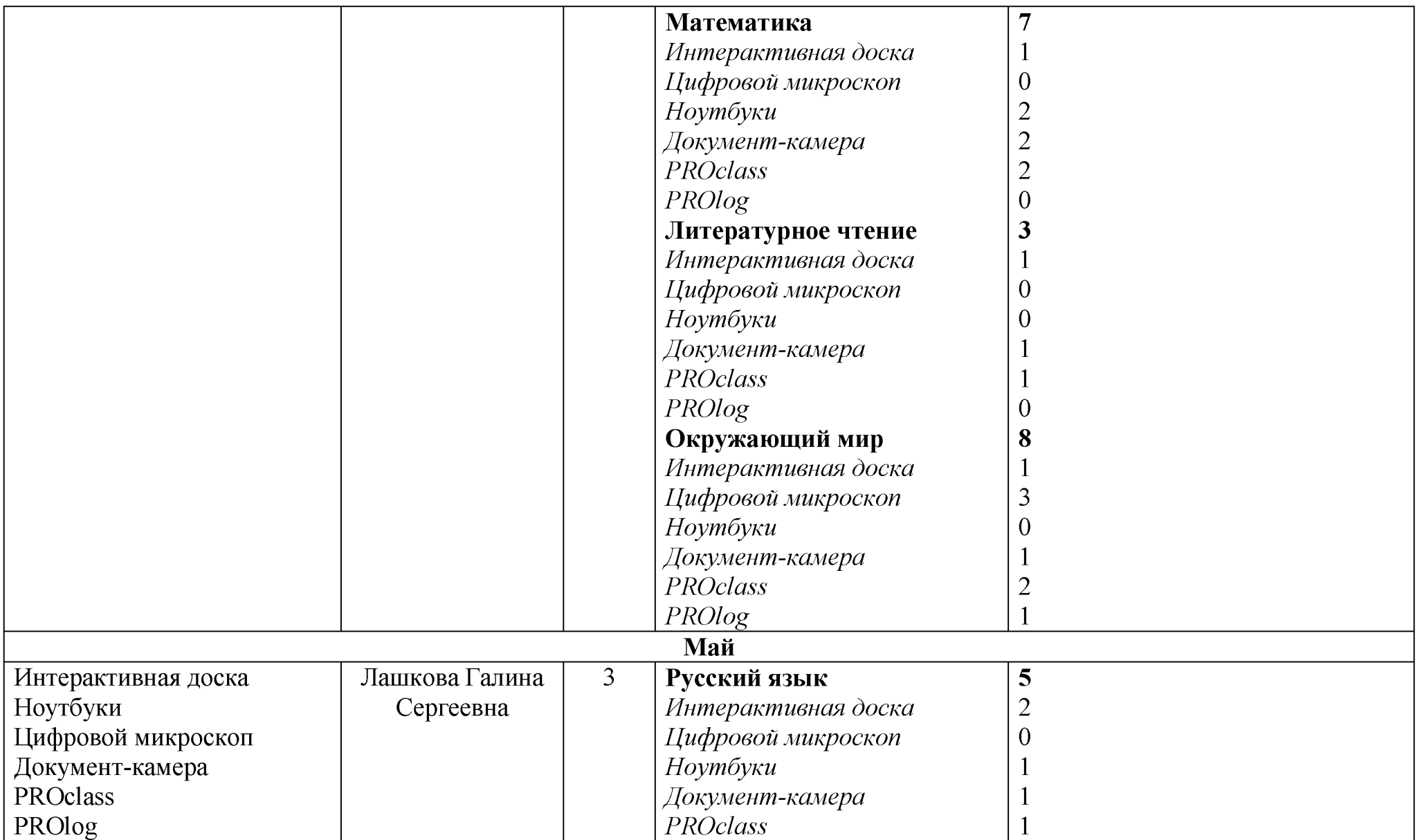

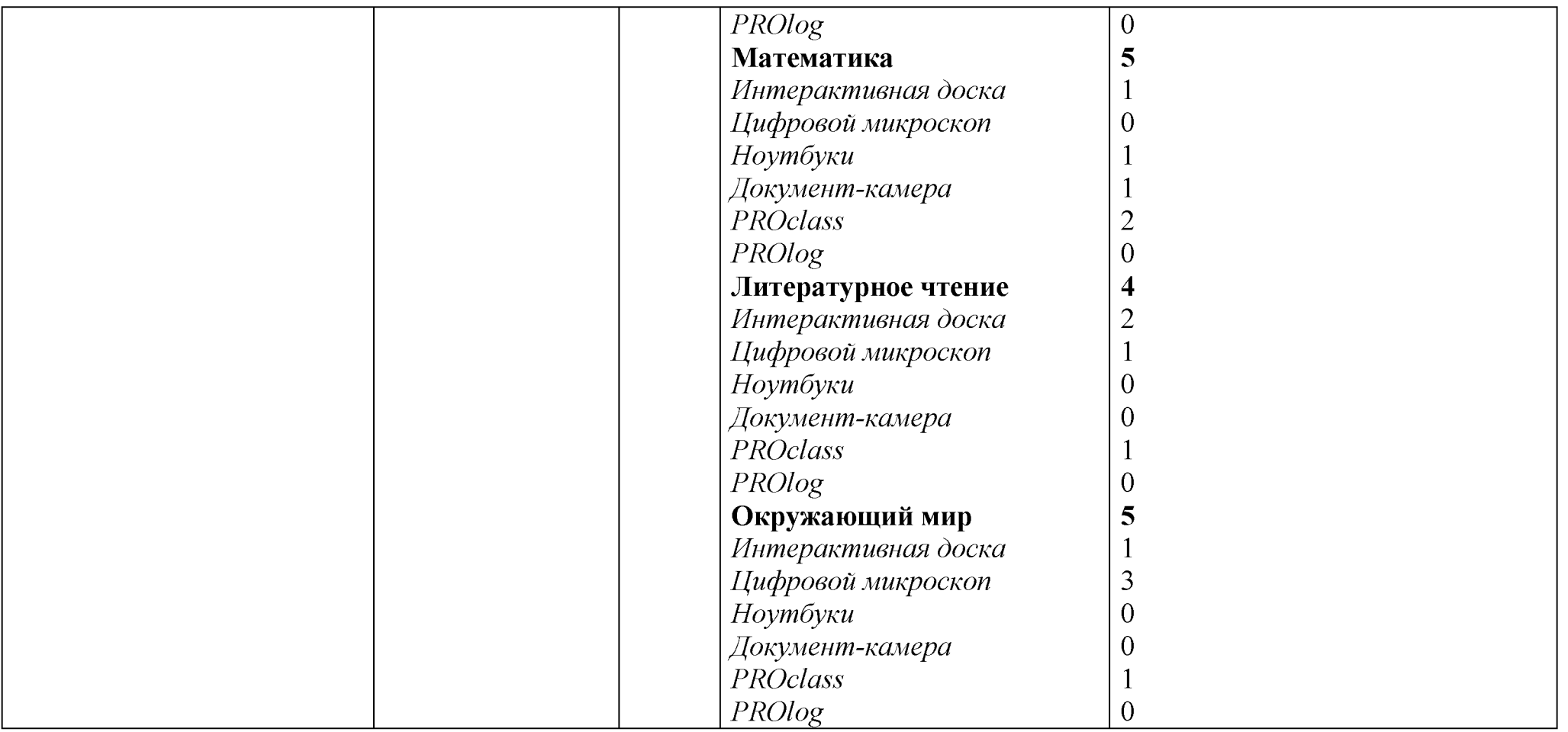